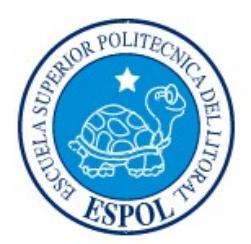

# ESCUELA SUPERIOR POLITÉCNICA DEL LITORAL

Facultad de Ingeniería en Electricidad y Computación

"SISTEMA DE POSICIONAMIENTO E INFORMACIÓN DE MAQUINARIAS PESADA Y AGRÍCOLA DESDE UN DISPOSITIVO MÓVIL CON SO ANDROID UTILIZANDO METODOLOGÍA DE DESARROLLO SCRUM"

# INFORME DE PROYECTO INTEGRADOR

Previa a la obtención del título de:

LICENCIADO EN SISTEMAS DE INFORMACIÓN

Héctor Medardo Camba Laínez

Guillermo Roberto Villamarín Álava

GUAYAQUIL – ECUADOR

AÑO: 2015

# AGRADECIMIENTOS

Agradezco a todas las personas que estuvieron involucradas en el desarrollo de este trabajo, en especial a mi esposa, por el apoyo, paciencia y motivación brindada, a los profesores de la Escuela Superior Politécnica del Litoral que contribuyeron con el sólido conocimiento en sus asignaturas.

### Héctor Medardo Camba Laínez

# AGRADECIMIENTOS

Agradezco a todas las personas que estuvieron involucradas en el desarrollo de este trabajo, en especial a mis compañeros Héctor Camba, Selene Vicuña, Robin Loyola por el apoyo, paciencia y motivación brindada, a los profesores de la Escuela Superior Politécnica del Litoral que contribuyeron con el sólido conocimiento en sus asignaturas.

### Guillermo Roberto Villamarín Álava

# DEDICATORIA

El presente trabajo va dedicado a mis padres, hermanos en especial a mi hermano Cristóbal y a quienes me han brindado el apoyo incondicional en todos los aspectos de mi vida, la motivación necesaria para seguir adelante y la confianza para tomar buenas decisiones.

### Héctor Medardo Camba Laínez

# DEDICATORIA

A Nora Álava Vélez, Rocío Reyes Mosquera, Leonardo Joaquín, a mis abuelos Martha y Alamiro que siempre han estado conmigo apoyándome de todas las formas posibles.

Guillermo Roberto Villamarín Álava

TRIBUNAL DE EVALUACIÓN

**Ing. Ronald Barriga Díaz Chuist Ing. Patricia Suarez Riofrio** 

PROFESOR EVALUADOR PROFESOR EVALUADOR

# DECLARACIÓN EXPRESA

"La responsabilidad y la autoría del contenido de este Trabajo de Titulación, nos corresponde exclusivamente; y damos nuestro consentimiento para que la ESPOL realice la comunicación pública de la obra por cualquier medio con el fin de promover la consulta, difusión y uso público de la producción intelectual"

Héctor M. Camba Laínez **Guillermo R. Villamarín Álava** 

### RESUMEN

Este proyecto tiene 3 capítulos, en los que podremos observar la importancia de usar un aplicativo para equipos móviles, la propuesta y el funcionamiento de este sistema tiene sus bases en la metodología de desarrollo ágil SCRUM.

El Capítulo uno muestra la problemática o la necesidad de contar con un aplicativo móvil para conocer la información de las maquinarias pesadas o agrícolas.

El Capítulo dos enseña como aplicamos la metodología de desarrollo ágil SCRUM y cada una de principales componentes del SCRUM relacionados a la implementación de un aplicativo para equipos móviles.

El Capítulo tres tienes los resultados y el análisis de los mismos a través de algunas entrevistas sobre el uso del aplicativo MachineApp para dispositivos móviles, también tiene el aporte de las personas entrevistadas.

# ÍNDICE GENERAL

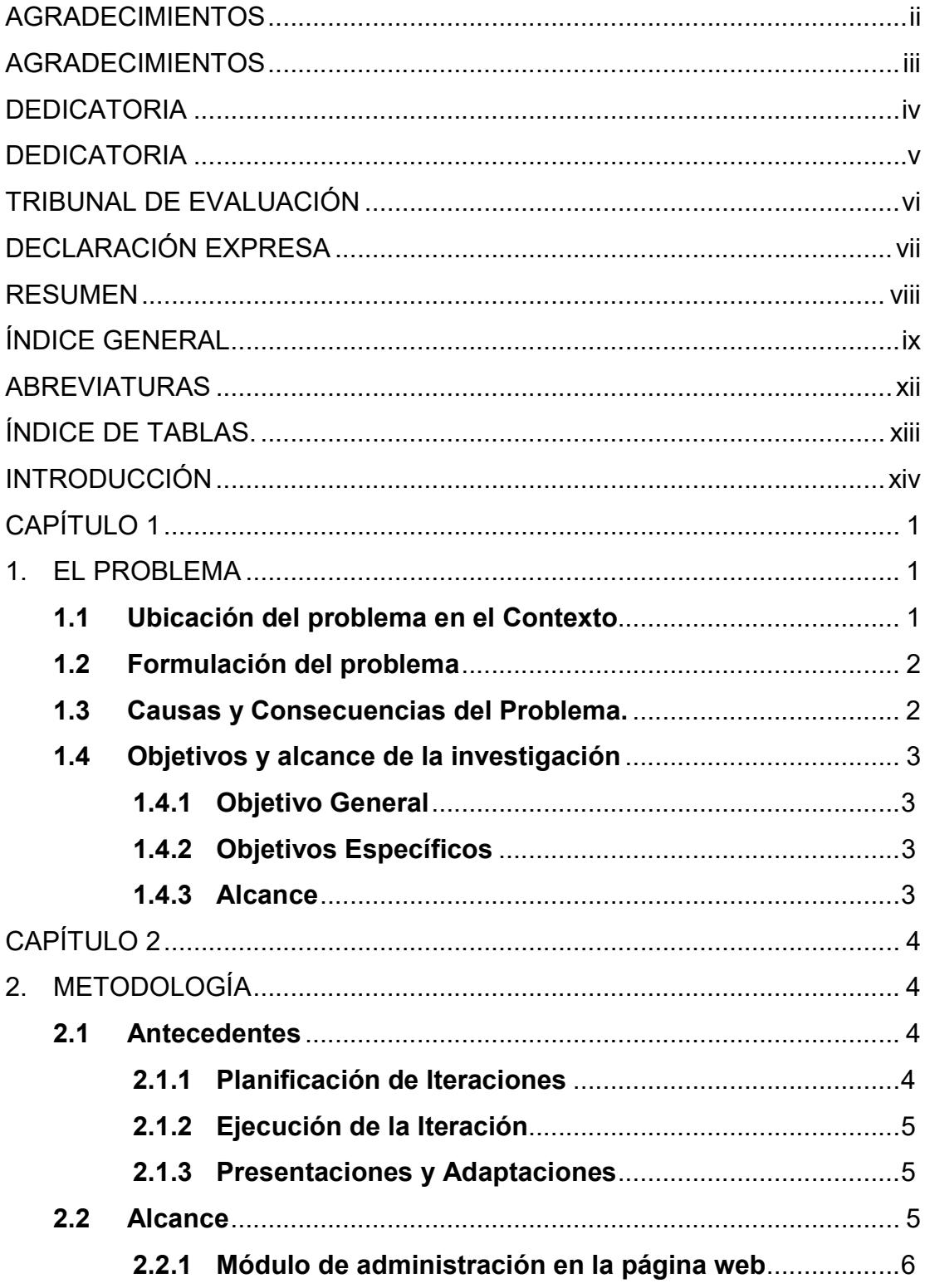

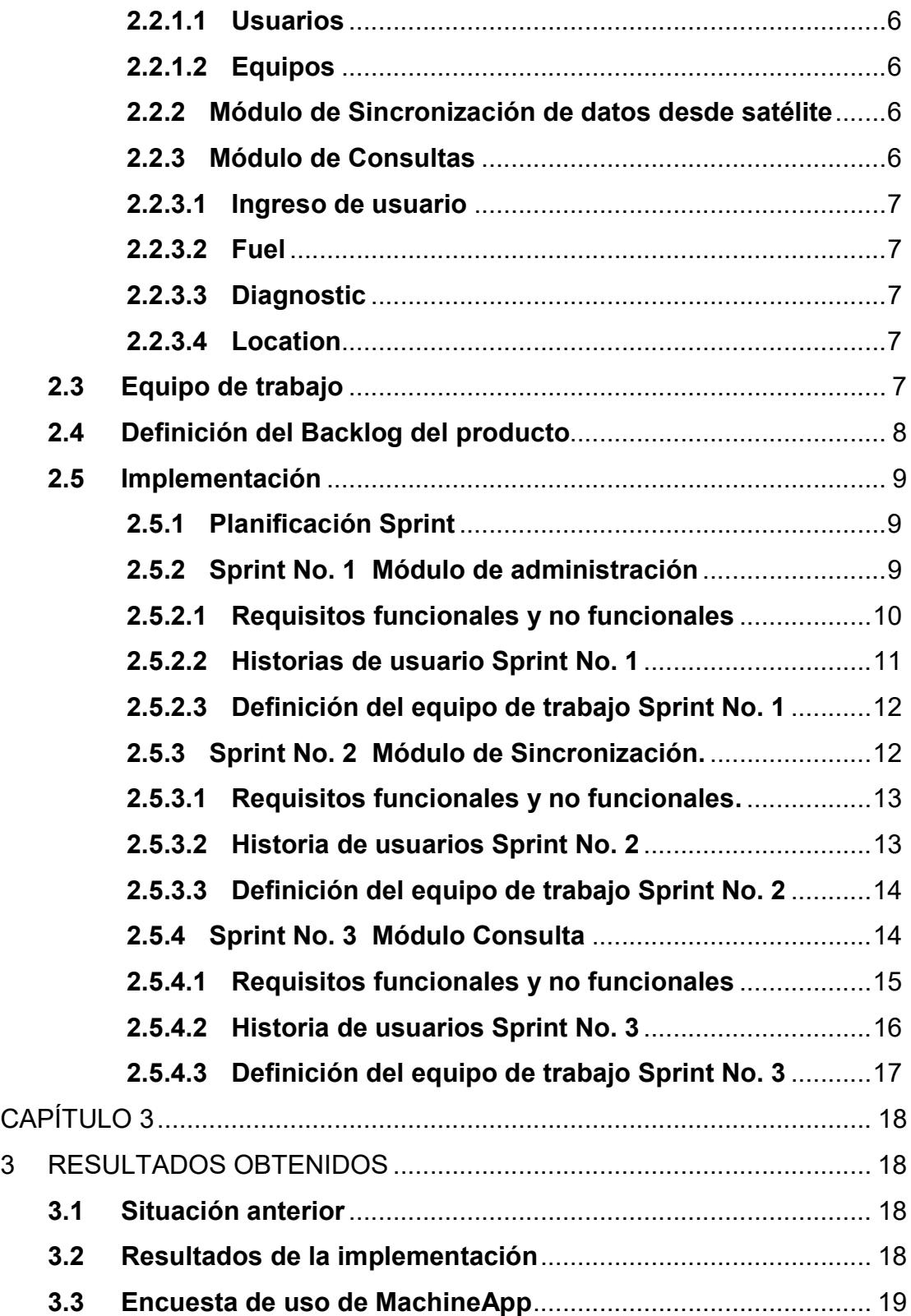

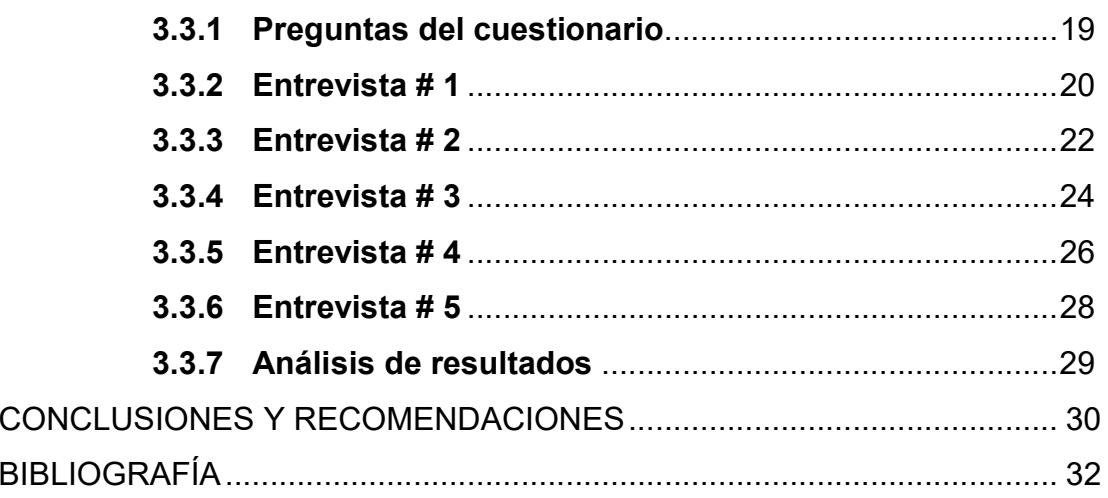

# ABREVIATURAS

- ESPOL Escuela Superior Politécnica del Litoral
- FIEC Facultad de Ingeniería en Electricidad y Computación
- URL Localizador de Recursos Uniforme

# ÍNDICE DE TABLAS.

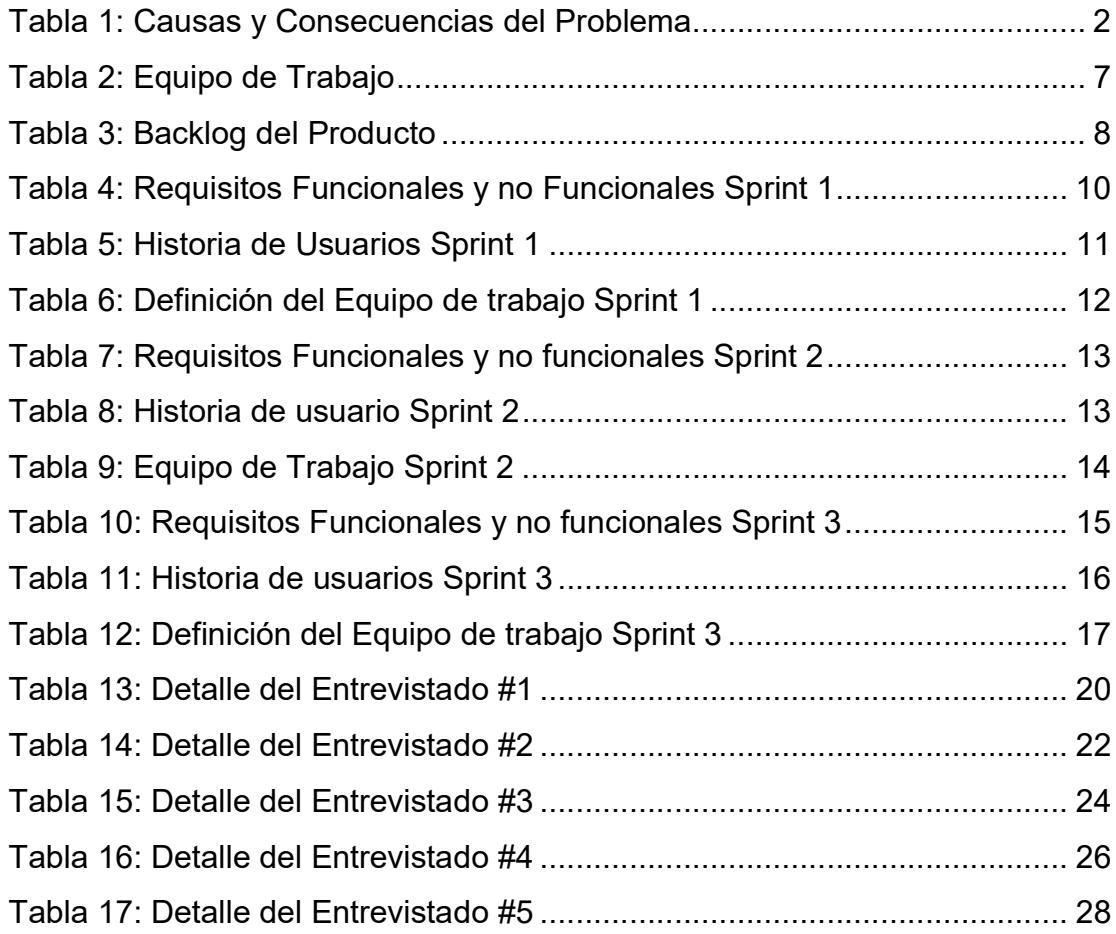

### INTRODUCCIÓN

En la actualidad una gran cantidad de personas usan equipos móviles inteligentes en diferentes ámbitos de la vida cotidiana, social, laboral, educativa, industrial, medicina, financiera, etc. ahora mucho más las empresas que ofrecen servicios observan este crecimiento y ven en el uso de estos dispositivos una manera de realizar transacciones, consultas o acciones afines que permiten tener más iteración con cada uno de sus clientes en cualquier momento cuando este lo requiera.

Debido a este auge del uso de dispositivos inteligentes muchas empresas o personas independientes están desarrollando sistemas informáticos que complementan los servicios que ya ofrecen sus clientes tratando de proporcionar un trato cada vez mejor, más personalizado y con esto expandir su negocio.

Dentro del mundo de las maquinarias pesadas o agrícolas se desea implementar y desarrollar una aplicación que permita a sus propietarios poder ver información, ubicación, monitoreo de sus equipos a través de un dispositivo móvil inteligente de una manera ágil y oportuna para poder tomar decisiones de la misma manera.

## CAPÍTULO 1

### 1. EL PROBLEMA

#### 1.1 Ubicación del problema en el Contexto

Las personas o empresas que tienen maquinaria pesada o agrícola siempre quieren saber el estado actual de sus equipos, saber dónde están si están trabajando normalmente o tienen algún problema o simplemente si están laborando para donde fueron contratados.

Dentro de estos aspectos, y con el objetivo de proporcionar este soporte adecuado a nivel nacional muchas maquinarias ya cuentan con un dispositivo satelital que le permite vigilar e informar en tiempo real, desde una computadora personal o portátil, sobre su estado, la ubicación, horas de trabajo, consumo de combustible, y así poder realizar el análisis pertinente para próximas fechas de mantenimientos y/o cálculos para la facturación del alquiler del mismo.

Como se lo mencionó esta información la pueden obtener desde el computador o laptop con conexión a Internet que permite el acceso al sitio Web, para lo cual el propietario o usuario tiene que estar junto a este computador, el inconveniente encontrando es que las personas responsables de custodiar las maquinarias o equipos, trabajan normalmente en el campo o fuera de una oficina y solo pueden revisar toda esta información cuando retornan a su oficina o casa después de la jornada de trabajo.

Por ello se requiere que se puedan realizar las mismas consultas a través de un dispositivo móvil inteligente (Smart Phone en Inglés) con sistema operativo ANDROID.

#### 1.2 Formulación del problema

Los propietarios de maquinarias pesadas o agrícolas no cuenta con una aplicación informática que se pueda cargar y ejecutar en sus dispositivos inteligentes o Smart Phone, que funcione bajo el sistema operativo ANDROID, que permita consultar la información de alertas y errores, ubicación, consumo de combustible, horas de trabajo. Ver Tabla 1.

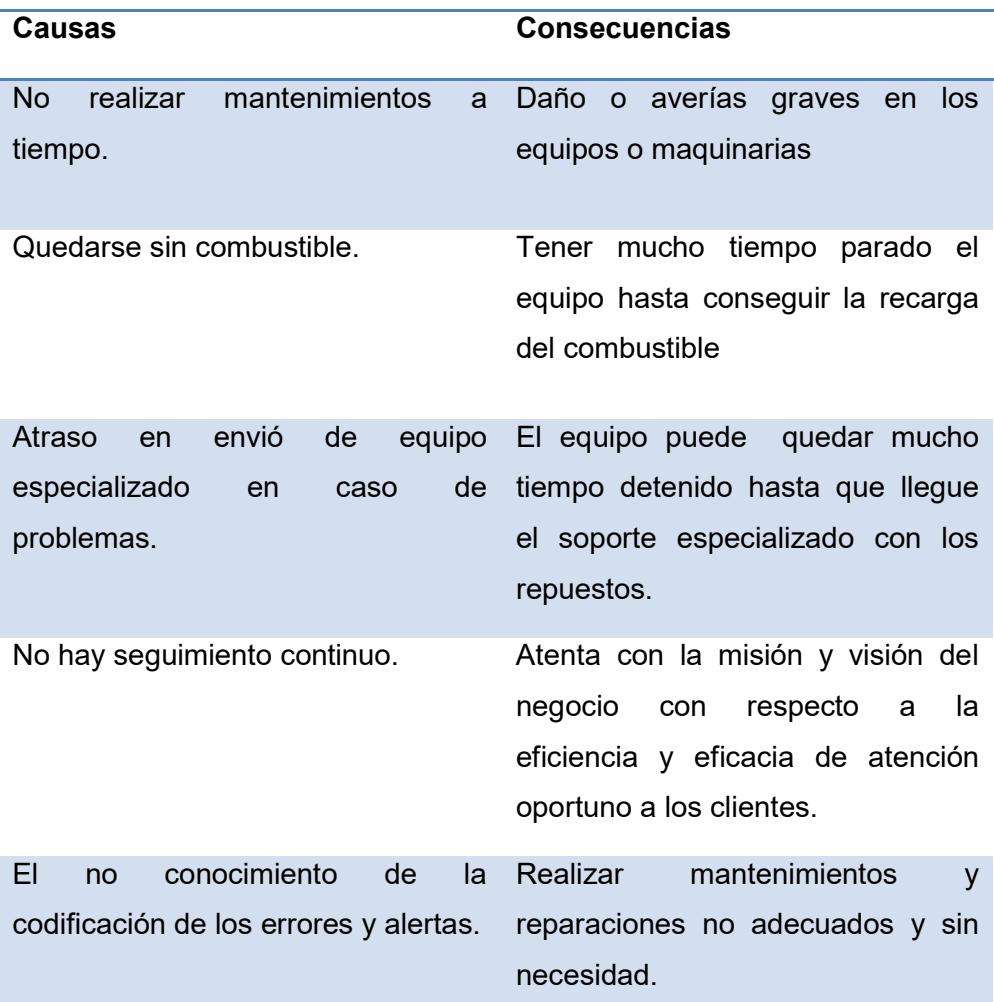

#### 1.3 Causas y Consecuencias del Problema.

### Tabla 1: Causas y Consecuencias del Problema

#### 1.4 Objetivos y alcance de la investigación

#### 1.4.1 Objetivo General

Crear una aplicación informática que permita, desde dispositivos móviles inteligentes bajo el sistema operativo ANDROID, conectarse a un servicio web para obtener información y ubicación de las maquinarias o equipos de sus propietarios.

#### 1.4.2 Objetivos Específicos

Realizar el análisis y diseño de la aplicación de control y vigilancia de maquinarias o equipos que funcionarán en los dispositivos móviles inteligentes, usando la metodología de desarrollo Scrum,

Desarrollar la aplicación informática utilizando el entorno de desarrollo integrado Android Studio y Netbeans para Java.

Evidenciar las pruebas realizadas del buen funcionamiento de la aplicación en los dispositivos.

#### 1.4.3 Alcance

Por medio de la aplicación, desarrollada con la metodología Scrum, el propietario podrá asignar equipos o maquinarias a un usuario determinado el cual podrá observar a través de un dispositivo móvil inteligente con sistema operativo Android la información relacionada al equipo o maquinaria asignados para él. Como por ejemplo, podrá consultar el estado de equipo, la ubicación, horas de trabajo, consumo de combustible y nivel actual del mismo (cantidad de galones), el estado de funcionamiento.

# CAPÍTULO 2

### 2. METODOLOGÍA

#### 2.1 Antecedentes

SCRUM es un marco de trabajo para la gestión ágil de proyectos que se aplica a distintos campos de aplicación donde se utiliza la técnica del "Aprender haciendo". El proceso de SCRUM en el desarrollo de software aplica un conjunto de buenas prácticas de desarrollo y un equipo o grupo de trabajo colaborativo.

En SCRUM se realizan entregas parciales que siempre apuntan a un producto final. Normalmente las primeras presentaciones o versiones (sprint) se dirigen a los requerimientos que van a ser más utilizados o que se refieren al negocio mismo. Si utilizáramos la teoría de Pareto (80-20) diríamos que se le dará el 80% de atención al 20% de las opciones que seguramente son las más utilizadas. Es por eso que Scrum está especialmente dirigido para proyectos en los cuales se desea tener rápidos resultados y entornos donde los requerimientos podrían multiplicarse.

En Scrum, un proyecto está dividido en secciones o bloques cortos y fijos, a los que se les llaman iteraciones (Sprints). Una Iteración debe tener máximo 1 mes y debe dar un resultado completo de una sección de requerimientos definidos.

#### 2.1.1 Planificación de Iteraciones

El cliente presenta el proyecto y cada uno de los requisitos. El equipo SCRUM evalúa los requisitos, hace las preguntas necesarias y luego concuerda con el cliente la priorización de los requerimientos.

El equipo SCRUM distribuye los requisitos en diferentes iteraciones, normalmente repartidas por lo que se pueda hacer dentro del periodo que dure una iteración, de tal manera que el grupo lo pueda cumplir.

El conjunto de tareas de una iteración incluyendo el recurso asignado se denomina sprint Backlog.

#### 2.1.2 Ejecución de la Iteración

El equipo de desarrollo se reúne diariamente en una reunión de Sincronización de 15 minutos máximos. Cada participante del grupo examina el trabajo del otro, especialmente las dependencias entre tareas y los obstáculos que se están presentando. De esta manera podrá hacer las modificaciones necesarias para adaptarse al grupo. En este caso juega un papel importante el Facilitador (Master SCRUM) ya que ayuda a que eliminen los obstáculos y protege al equipo de interrupciones externas.

#### 2.1.3 Presentaciones y Adaptaciones

A cumplirse el plazo de la iteración, el último día, se realiza la reunión con el usuario. Para realizar la demostración de la finalización de la iteración. En base a lo mostrado y revisado, el cliente realiza las adaptaciones desde la primera iteración y debe re-planificar el proyecto.

Por último el grupo se reúne y evalúa cuales son los problemas presentados que no le permitirían avanzar adecuadamente y luego da las soluciones para que no disminuya su productividad.

#### 2.2 Alcance

De acuerdo al análisis de los procesos y las funcionalidades a desarrollarse en el Sistema de POSICIONAMIENTO E INFORMACIÓN DE MAQUINARIAS PESADA Y AGRÍCOLA DESDE UN DISPOSITIVO MÓVIL CON SO ANDROID UTILIZANDO METODOLOGÍA DE DESARROLLO SCRUM tendrá los siguientes alcances:

- Módulo de administración en la página web.
- Módulo de Sincronización de datos desde satélite y API.
- Módulo de Consultas.

#### 2.2.1 Módulo de administración en la página web

Permite crear, eliminar, modificar usuarios y asignar equipos y para controlar y custodiar las maquinarias pesadas o agrícolas desde su dispositivo móvil.

#### 2.2.1.1 Usuarios

Son las personas que realizan que verifican el estado, ubicación y funcionamiento de los equipos. La identificación del usuario permite ingresar al sistema desde su dispositivo móvil y este podrá consultar solo las maquinarias asignadas por cliente específico.

#### 2.2.1.2 Equipos

Constituyen la lista de equipos o maquinarias pesadas o agrícolas que cada usuario tiene asignado para que pueda monitorear y controlar; todos los equipos están relacionado a un cliente.

#### 2.2.2 Módulo de Sincronización de datos desde satélite

Esta modulo será una tarea programada que se ejecutara cada 10 minutos desde un servidor de datos.

Este se conectara al servicio web del satélite, posterior a ello procesara, cargara, validara y alimentara nuestra base de datos la con la información de las maquinarias pesada o agrícola, ya con esto el usuario podrá consultar toda la información en el siguiente modulo.

#### 2.2.3 Módulo de Consultas

Este módulo es propiamente la aplicación móvil MachineApp y constara de las siguientes opciones:

- INGRESO DE USUARIO
- FUEL
- DIAGNOSTIC
- $\bullet$  LOCATION

#### 2.2.3.1 Ingreso de usuario

Permite validar y autentificarse, para permitir el acceso al usuario al aplicativo MachineApp

#### 2.2.3.2 Fuel

Permite visualizar los niveles de combustible de la maquinaria, muestra el total consumido y el porcentaje actual del tanque de combustible.

### 2.2.3.3 Diagnostic

Permite visualizar todas las alertas, errores y el nivel de criticidad y la ocurrencia que la maquinaria puede estar presentando.

#### 2.2.3.4 Location

Permite visualizar la ubicación, estado y las horas de trabajo acumulado de la maquinaria.

#### 2.3 Equipo de trabajo

Al igual que en cualquier otro tipo de proyecto, es necesario conocer el equipo humano que desarrollará el proyecto.

El equipo de trabajo para llevar a cabo el Software de POSICIONAMIENTO E INFORMACIÓN DE MAQUINARIAS PESADA Y AGRÍCOLA DESDE UN DISPOSITIVO MÓVIL CON SO ANDROID UTILIZANDO METODOLOGÍA DE DESARROLLO SCRUM. Ver tabla 2.

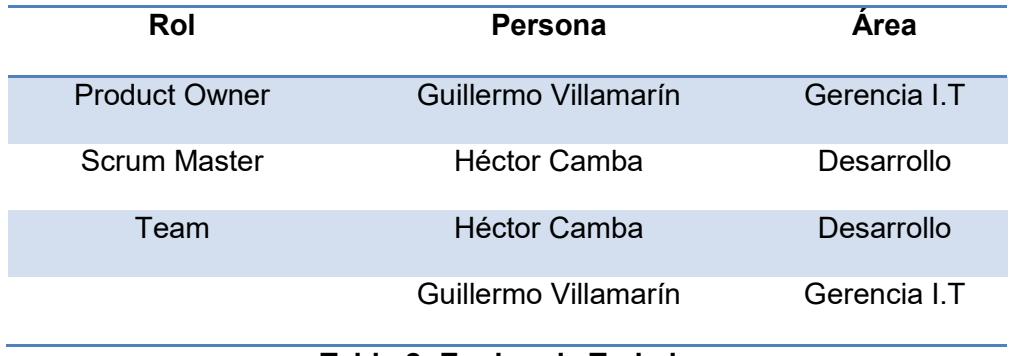

#### Tabla 2: Equipo de Trabajo

Nota: Guillermo Villamarín y Héctor Camba participa en más de un rol, esto es completamente factible como parte de la metodología. Durante la etapa de planificación (Sprint0). Se conformará el equipo así y se definirán los roles de cada miembro en la planificación de cada Sprint del proyecto.

#### 2.4 Definición del Backlog del producto

El Backlog del Producto contiene toda la funcionalidad que el producto final debería tener. Tal como lo dice la metodología, para el presente proyecto se ha elaborado el Backlog del producto, identificando las funcionalidades, priorizando cada una de ellas y realizando una estimación del tiempo requerido para su implementación. Ver tabla 3

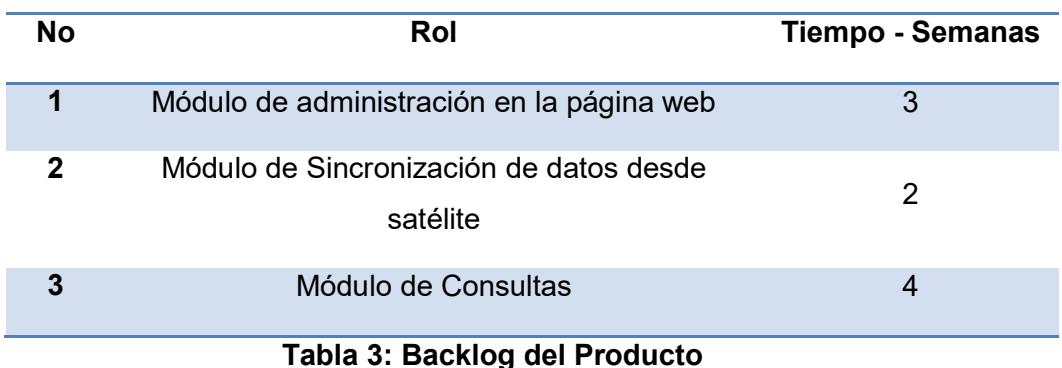

#### 2.5 Implementación

#### 2.5.1 Planificación Sprint

Como resultado del análisis y planificación realizados en el Sprint0, se planificó el desarrollo de la aplicación en 3 Sprints, cada sprint con el objetivo de implementar un módulo independiente.

- Sprint No. 1: Módulo de administración en la página web
- Sprint No. 2: Módulo de Sincronización de datos desde satélite
- Sprint No. 3: Módulo de Consulta (MachineApp Smart phone)

Las funcionalidades a implementar en cada Sprint fueron descritas utilizando historias de usuario priorizadas según la importancia que estas tenían para el Product Owner. Posteriormente se analizaron las historias de usuario utilizando casos de uso y sus respectivas especificaciones.

En base al análisis realizado en el Sprint Inicial (0) se planteó un modelo de desarrollo en Android Studio y Netbeans para dispositivos móviles con base de datos MSSQL 2008R2

#### 2.5.2 Sprint No. 1 Módulo de administración

El primer sprint tiene como objetivo implementar las funcionalidades requeridas para la administración de recursos utilizados por el sistema, esto es; Crear, eliminar, y modificar usuarios para controlar el acceso a los diferentes módulos del sistema. Además se crea la pantalla de acceso a la aplicación. Ver tabla 4.

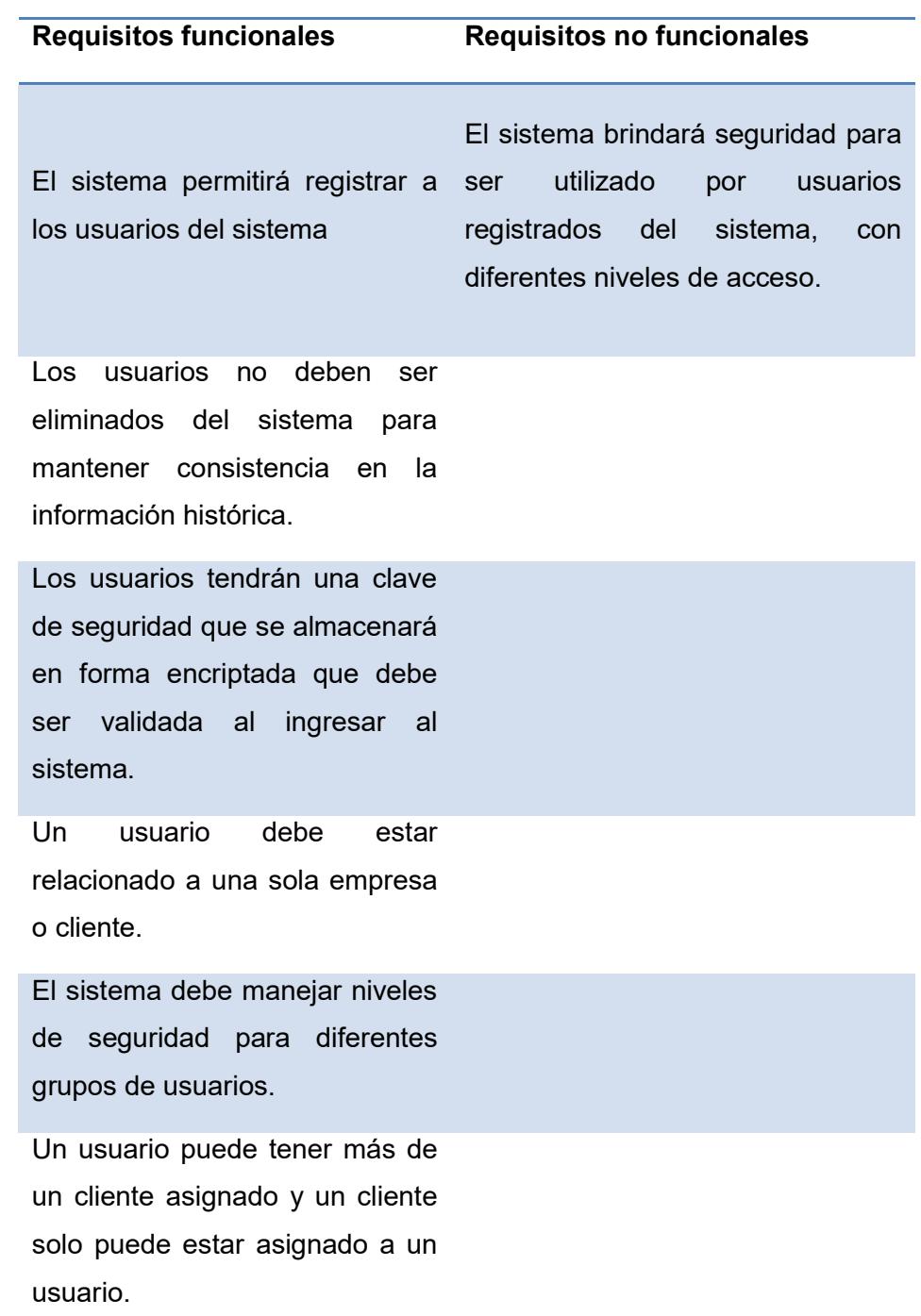

# 2.5.2.1 Requisitos funcionales y no funcionales

Tabla 4: Requisitos Funcionales y no Funcionales Sprint 1

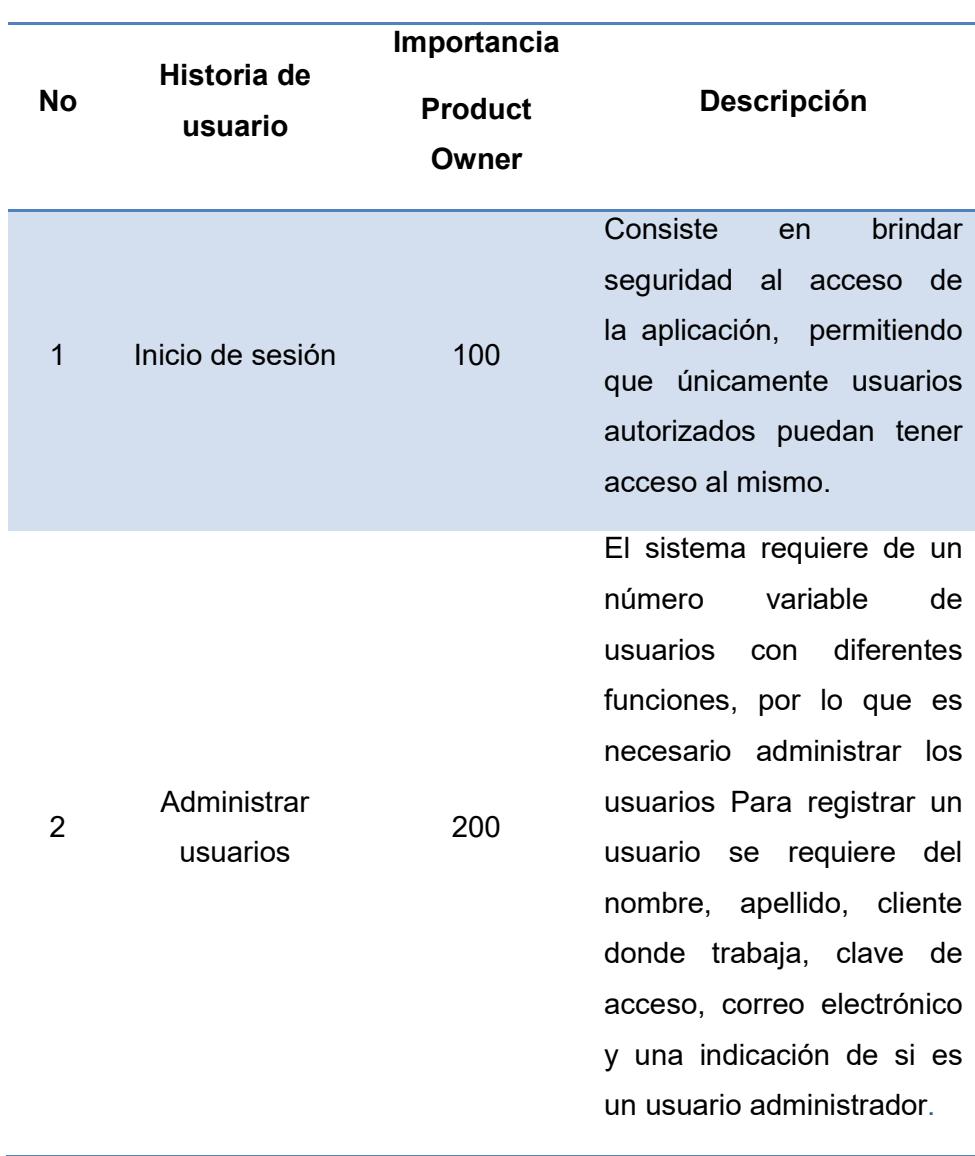

# 2.5.2.2 Historias de usuario Sprint No. 1

Tabla 5: Historia de Usuarios Sprint 1

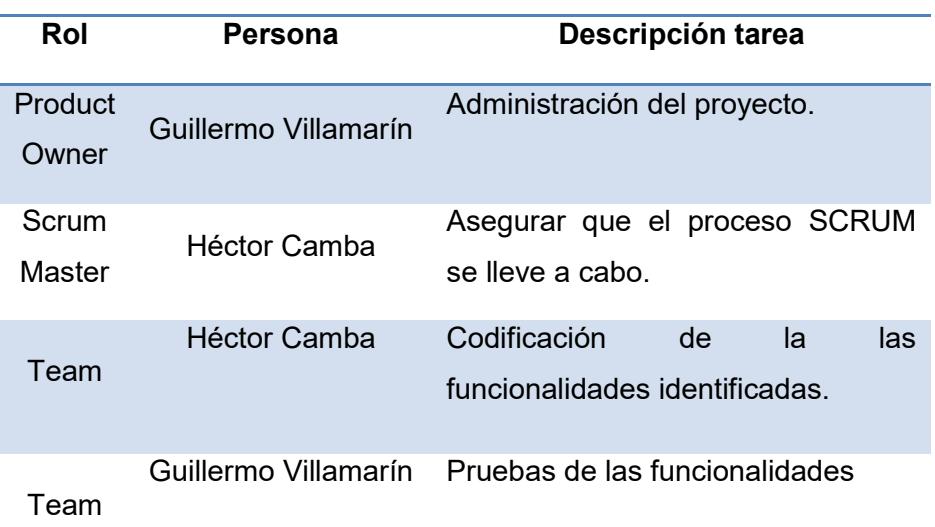

#### 2.5.2.3 Definición del equipo de trabajo Sprint No. 1

#### Tabla 6: Definición del Equipo de trabajo Sprint 1

#### 2.5.3 Sprint No. 2 Módulo de Sincronización.

En este sprint esencialmente será una tarea programada que se ejecutara cada 10 minutos desde el servidor de base de datos.

En el segundo sprint tiene como prioridad generar las funciones requeridas para la gestión de cargar, validar la información conectándose al servicio web del satélite y almacenarlas en nuestra base de datos.

### 2.5.3.1 Requisitos funcionales y no funcionales.

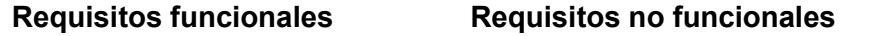

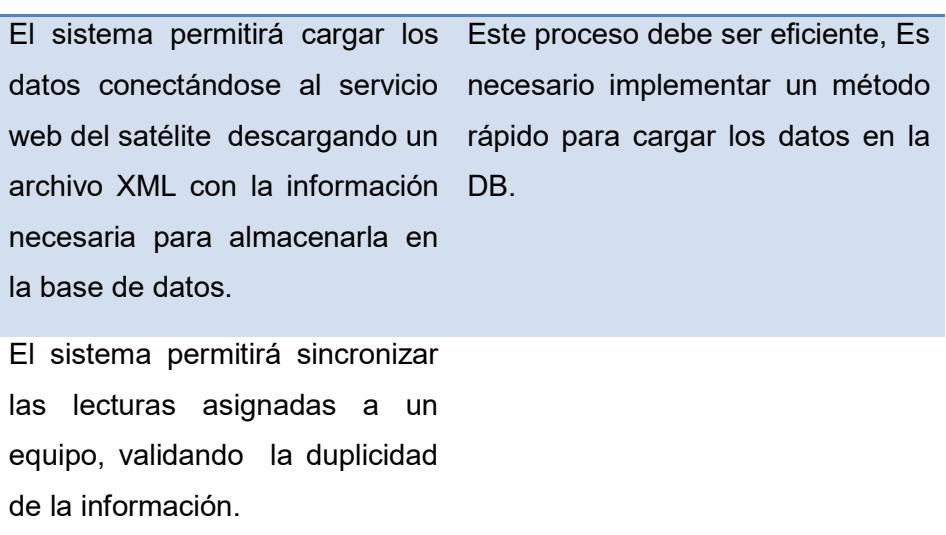

# Tabla 7: Requisitos Funcionales y no funcionales Sprint 2

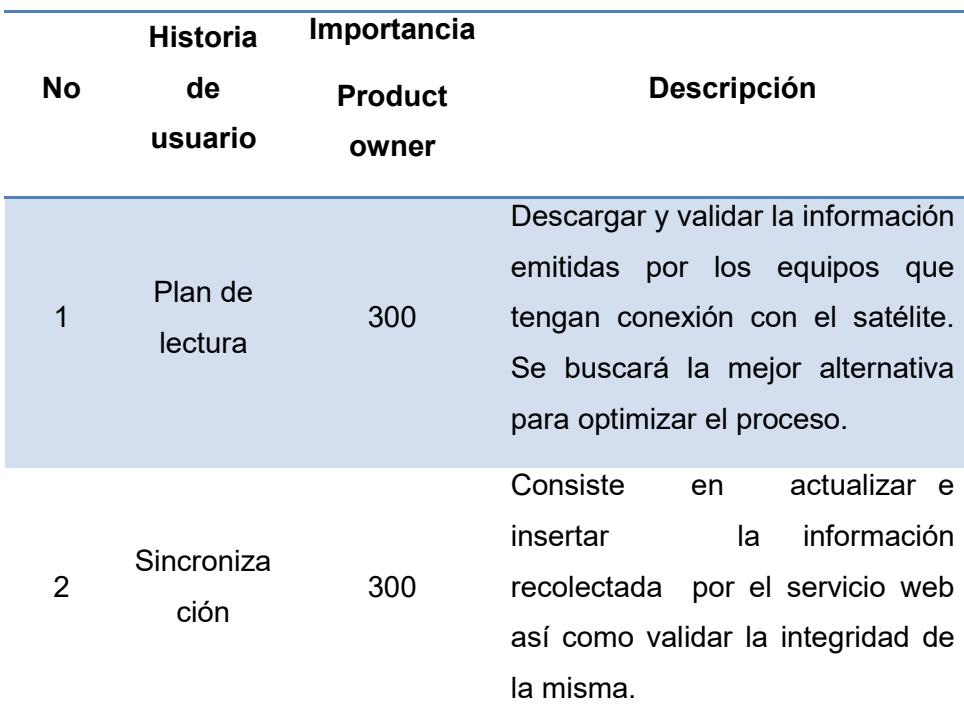

### 2.5.3.2 Historia de usuarios Sprint No. 2

Tabla 8: Historia de usuario Sprint 2

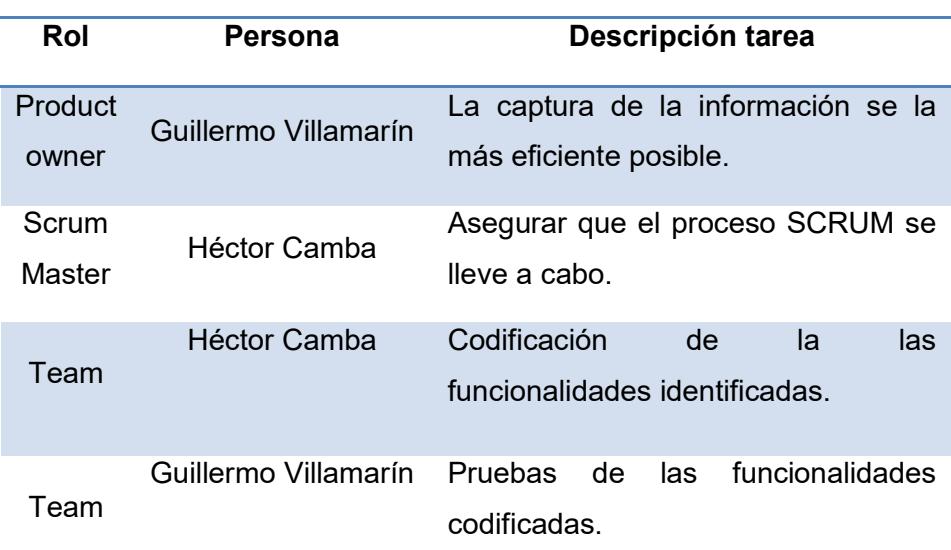

### 2.5.3.3 Definición del equipo de trabajo Sprint No. 2

### Tabla 9: Equipo de Trabajo Sprint 2

### 2.5.4 Sprint No. 3 Módulo Consulta

El tercer sprint tiene como objetivo implementar las consultas que el cliente requiere realizar desde el Smart Phone sobre ubicación de los equipos, horas trabajadas, nivel de combustible pueda visualizar el estado actual de sus equipos.

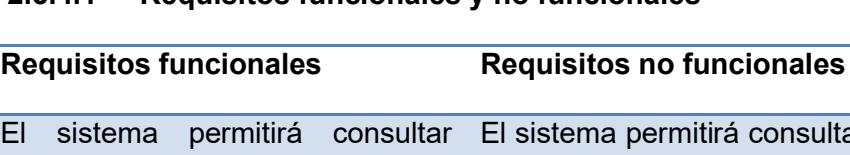

2.5.4.1 Requisitos funcionales y no funcionales

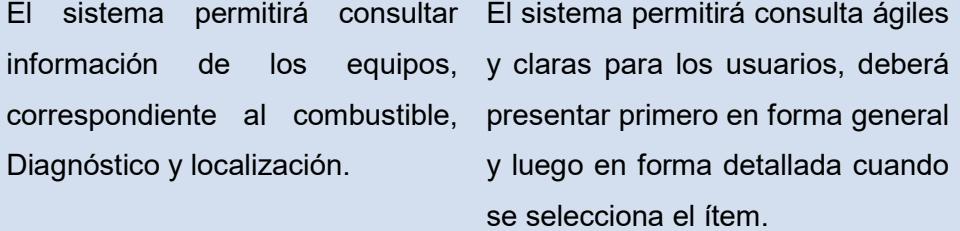

incluye los galones combustible consumidos y el nivel y el modelo. actual del tanque.

La consulta por combustible En todas las consultas debe de aparecer el tipo de equipo, la serie

En la consulta de diagnóstico debe incluir el código de alerta presentado. El número de ocurrencias que tiene la alerta y el nivel de gravedad de la misma.

En la consulta por localización del equipo debe presentar gráficamente la localización del equipo a través de mapas, la hora y el estado.

Tabla 10: Requisitos Funcionales y no funcionales Sprint 3

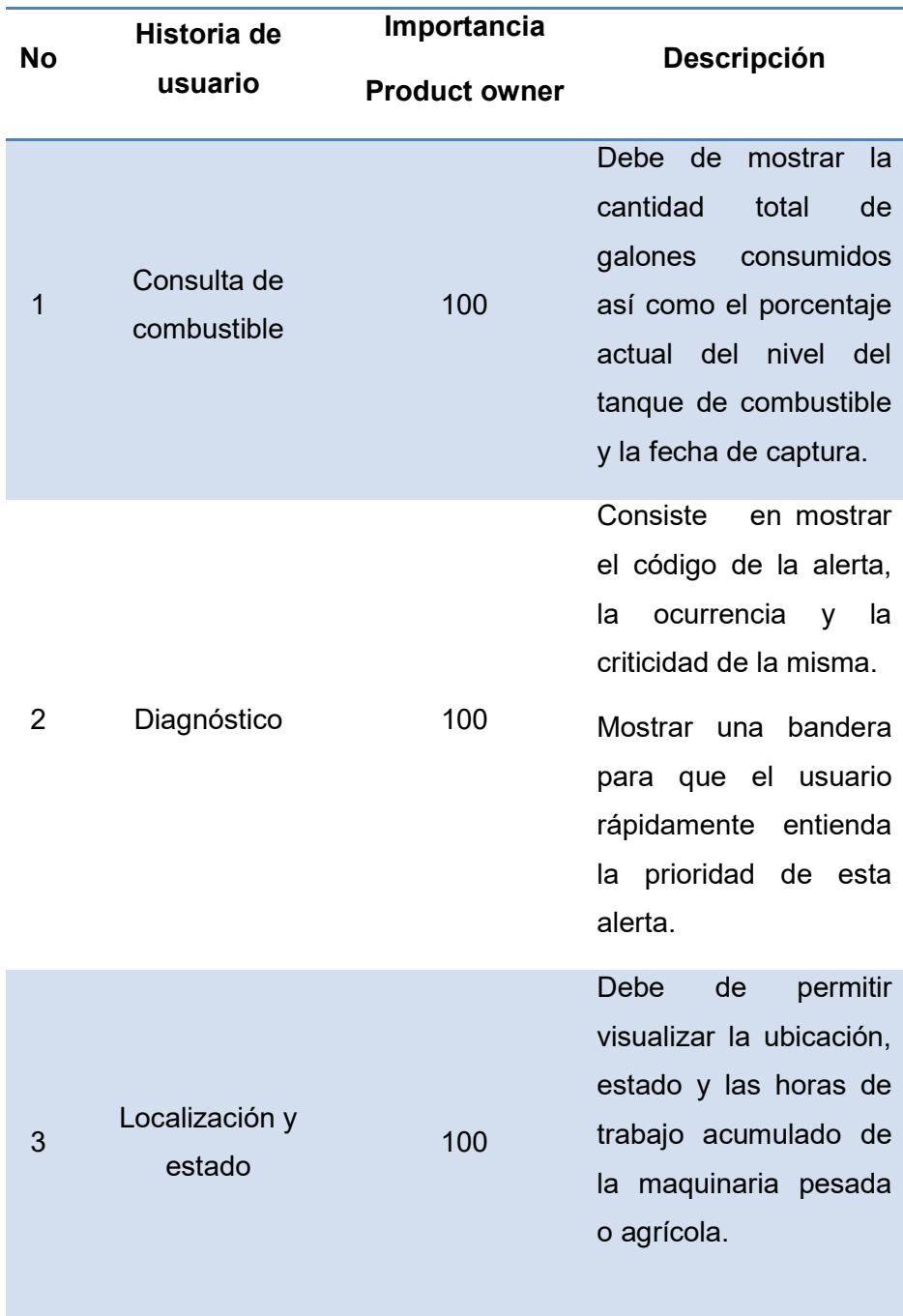

# 2.5.4.2 Historia de usuarios Sprint No. 3

Tabla 11: Historia de usuarios Sprint 3

| Rol              | Persona                 | Descripción tarea                                                                                 |  |  |  |
|------------------|-------------------------|---------------------------------------------------------------------------------------------------|--|--|--|
| Product<br>owner | Guillermo<br>Villamarín | Análisis y diseño de las consultas<br>previo a la codificación                                    |  |  |  |
| Scrum<br>Master  | Héctor Camba            | Asegurar que el proceso SCRUM<br>se lleve a cabo.                                                 |  |  |  |
| Team             | Héctor Camba            | Codificación<br>de<br>las<br>la<br>funcionalidades identificadas para<br>cada opción de consulta. |  |  |  |
| Team             | Guillermo<br>Villamarín | Pruebas de las funcionalidades de<br>todas las consultas definidas y<br>desarrolladas.            |  |  |  |

2.5.4.3 Definición del equipo de trabajo Sprint No. 3

Tabla 12: Definición del Equipo de trabajo Sprint 3

### CAPÍTULO 3

### 3 RESULTADOS OBTENIDOS

#### 3.1 Situación anterior

Muchas personas o empresas que son propietarias de maquinara pesada o agrícola se han encontrado en muchas situaciones donde no saben el estado actual de su equipo o también si ya es hora de darle mantenimiento y conservarlo en buen estado, otro aspecto importante son las horas de trabajo que este tiene para poder facturarlas correctamente.

Generalmente asignan a otros la responsabilidad para que realicen la actividad de dar custodia y vigilar el buen funcionamiento de sus equipos. Estas personas en un porcentaje alto son de campo, esto quiere decir, que no son personas que trabajan en un puesto de oficina o departamento fijo sino que realizan actividades propias de alguien que tiene que vigilar las maquinarias pesadas como por ejemplo salir a comprar repuestos, combustible, contratar transporte, direccionarse al lugar donde los equipos trabajan y cosas similares.

Esto en ciertos momentos ocasionaba que el personal asignado tome malas decisiones por no tener la información de momento.

#### 3.2 Resultados de la implementación

Para poder obtener los resultados de la implementación hemos hecho que 5 personas de diferentes perfiles tanto afines como no afines a las maquinarias pesadas o agrícolas usen el MachineApp y posterior a ello nos respondan un pequeño cuestionario para identificar el nivel de aceptación o discrepancia con esta aplicación.

#### 3.3 Encuesta de uso de MachineApp

#### 3.3.1 Preguntas del cuestionario

¿Qué importancia tendría para usted poder ver el estado, información y/o ubicación de su equipo o maquinaria pesada o agrícola desde su dispositivo móvil?

¿Conoce usted de algún producto o aplicación móvil que proporcione este tipo de funcionabilidad o servicio? ¿Podría indicar alguna que conozca?

¿Si usted uso MachineApp que es lo que más le intereso o en que cree que le ayudaría más esta app en sus labores diarias?

- a) Ver en cualquier momento la información y ubicación de mi maquinaria.
- b) Puedo hacer lo mismo desde mi laptop.
- c) Solo me ayuda cuando estoy fuera de la oficina.
- d) No cree que existen ningún beneficio o ayuda con esta app.
- e) Otra (explique en pocas palabras).

¿Cómo considera usted el tiempo de respuesta de la aplicación MachineApp?

- a) Excelente.
- b) Muy Buena.
- c) Buena.
- d) Regular.
- e) Mala.

¿Recomendaría a sus colegas el uso de MachineApp?

- a) Sí.
- b) No ¿Por qué?

¿Alguna opción especial que le gustaría ver en MachineApp que piense que le hace falta?

- a) Sí. ¿Cuál?
- b) No.

### 3.3.2 Entrevista # 1

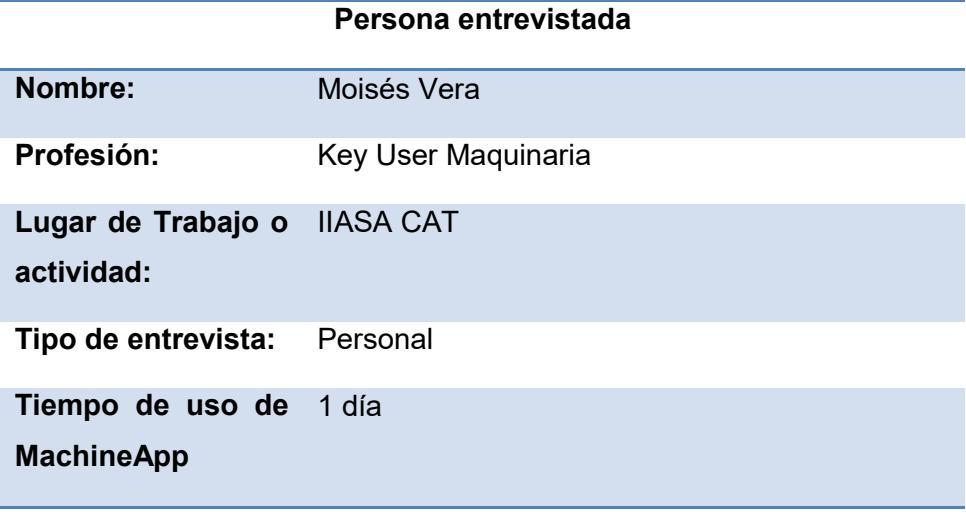

#### Tabla 13: Detalle del Entrevistado #1

¿Qué Importancia tendría para Ud. poder ver el estado, información y/o ubicación de su equipo o maquinaria pesada o agrícola desde su dispositivo móvil?

Respuesta: Altísima Importancia

¿Conoce usted de algún producto o aplicación móvil que proporcione este tipo de funcionabilidad o servicio? ¿Podría indicar alguna que conozca? Respuesta: No conozco

¿Si usted uso MachineApp que es lo que más le intereso o en que cree que le ayudaría más esta app en sus labores diarias?

Respuesta: Ver en cualquier momento la información y ubicación de mi maquinaria.

¿Cómo considera usted el tiempo de respuesta de la aplicación MachineApp?

Respuesta: Excelente.

¿Recomendaría a sus colegas el uso de MachineApp?

Respuesta: Sí. Por qué puedo visualizar el estado del equipo en cualquier momento

¿Alguna opción especial que le gustaría ver en MachineApp que piense que le hace falta?

Respuesta: Sí, el aviso de cambios de estados

#### 3.3.3 Entrevista # 2

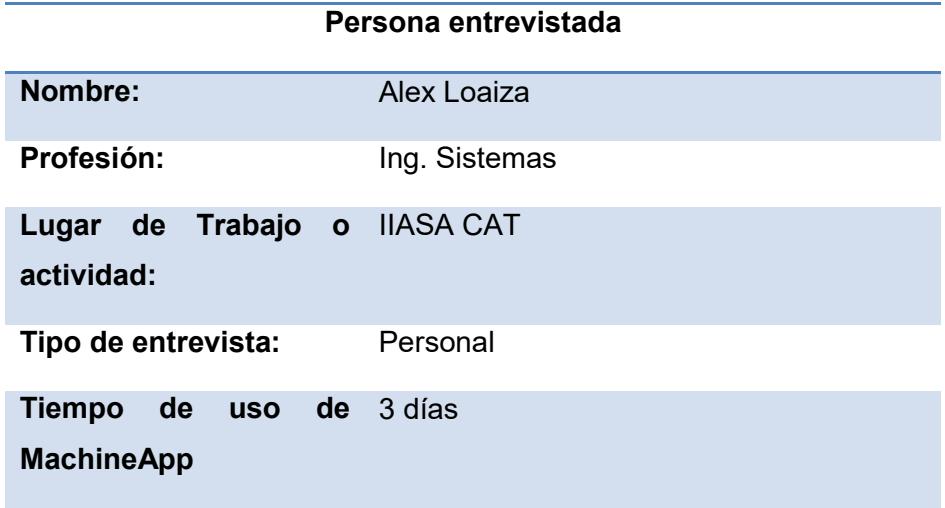

Tabla 14: Detalle del Entrevistado #2

¿Qué importancia tendría para Ud. poder ver el estado, información y/o ubicación de su equipo o maquinaria pesada o agrícola desde su dispositivo móvil?

Respuesta: Conocer el estado del equipo y poder así dar un rápido Vistazo de la ubicación del mismo y sus diferentes estados en cualquier parte del mundo.

¿Conoce usted de algún producto o aplicación móvil que proporcione este tipo de funcionabilidad o servicio? ¿Podría indicar alguna que conozca? Respuesta: No conozco

¿Si usted uso MachineApp que es lo que más le intereso o en que cree que le ayudaría más esta app en sus labores diarias?

Respuesta: Ver en cualquier momento la información y ubicación de mi maquinaria.

¿Cómo considera usted el tiempo de respuesta de la aplicación MachineApp?

Respuesta: Muy Buena.

¿Recomendaría a sus colegas el uso de MachineApp?

a) Respuesta: Sí, por qué ayuda a tener la información de la máquina al instante.

¿Alguna opción especial que le gustaría ver en MachineApp que piense que le hace falta?

Respuesta: Reportes de estado en los últimos 3 meses

#### 3.3.4 Entrevista # 3

|                               | Persona entrevistada                     |     |  |                       |  |  |
|-------------------------------|------------------------------------------|-----|--|-----------------------|--|--|
| Nombre:                       | Robin Loyola                             |     |  |                       |  |  |
| Profesión:                    | Analista                                 | de. |  | Sistemas, Economista, |  |  |
|                               | Especialización en Proyectos de Asesoría |     |  |                       |  |  |
| Lugar de Trabajo o Credimatic |                                          |     |  |                       |  |  |
| actividad:                    |                                          |     |  |                       |  |  |
| Tipo de entrevista:           | Personal                                 |     |  |                       |  |  |
| Tiempo de uso de              | 1 hora                                   |     |  |                       |  |  |
| <b>MachineApp</b>             |                                          |     |  |                       |  |  |

Tabla 15: Detalle del Entrevistado #3

¿Qué Importancia tendría para Ud. poder ver el estado, información y/o ubicación de su equipo o maquinaria pesada o agrícola desde su dispositivo móvil?

Respuesta: La importancia radica en que no es necesario estar en la oficina para conocer el estado de las unidades, lo que permite gestionar requerimientos de otros clientes cuando estando el campo de trabajo.

¿Conoce usted de algún producto o aplicación móvil que proporcione este tipo de funcionabilidad o servicio? ¿Podría indicar alguna que conozca? Respuesta: No conozco ninguno.

¿Si usted uso MachineApp que es lo que más le intereso o en que cree que le ayudaría más esta app en sus labores diarias?

Respuesta:

Escoge la opción e) Básicamente cumple las opciones a, b, c

¿Cómo considera usted el tiempo de respuesta de la aplicación MachineApp?

Respuesta: Muy Buena.

¿Recomendaría a sus colegas el uso de MachineApp?

Respuesta: Sería conveniente que se ofrezca el producto a empresas dedicadas a dar servicios de transportes a otras organizaciones. De tal manera que sus clientes puedan monitorear en donde se encuentran las unidades, si existen problemas, si no se han desviado de su ruta.

¿Alguna opción especial que le gustaría ver en MachineApp que piense que le hace falta?

Respuesta: El producto es muy bueno y conveniente para muchas compañías. Debe seguir creciendo a través de las facilidades que da un Smartphone que no tiene un computador personal, como por ejemplo whatsapp y mensajes SMS. De tal manera se pueda recibir alertas a través de estas vías de alguna unidad que pueda tener problemas.

#### 3.3.5 Entrevista # 4

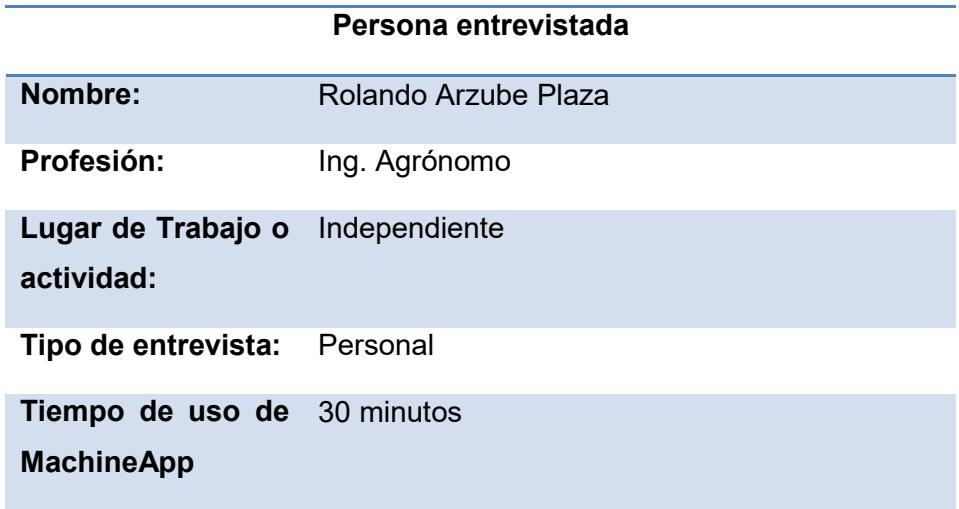

#### Tabla 16: Detalle del Entrevistado #4

¿Qué importancia tendría para Ud. poder ver el estado, información y/o ubicación de su equipo o maquinaria pesada o agrícola desde su dispositivo móvil?

Respuesta: Normalmente trabajo de un lugar a visitando haciendas, revisando los cultivos y conversando con los agricultores. Nosotros proveemos de insumos agrícolas para ellos, algunas veces llegamos y no sabemos porque están desabastecidos de abonos o pesticidas. Los transportistas nos han dicho que efectivamente ya dejaron esos insumos. Sería increíble poder corroborar la información en línea a través del Smart pone.

¿Conoce usted de algún producto o aplicación móvil que proporcione este tipo de funcionabilidad o servicio? ¿Podría indicar alguna que conozca? Respuesta: No conozco ninguno.

¿Si usted uso MachineApp que es lo que más le intereso o en que cree que le ayudaría más esta app en sus labores diarias?

Respuesta: Escoge la opción a)

¿Cómo considera usted el tiempo de respuesta de la aplicación MachineApp?

Respuesta: Excelente.

¿Recomendaría a sus colegas el uso de MachineApp?

Respuesta: Si lo haría.

¿Alguna opción especial que le gustaría ver en MachineApp que piense que le hace falta?

Respuesta: Creo que ayudaría a tener avisos o alertas acerca del mal estado de un equipo, para poder resolverlo con anticipación.

#### 3.3.6 Entrevista # 5

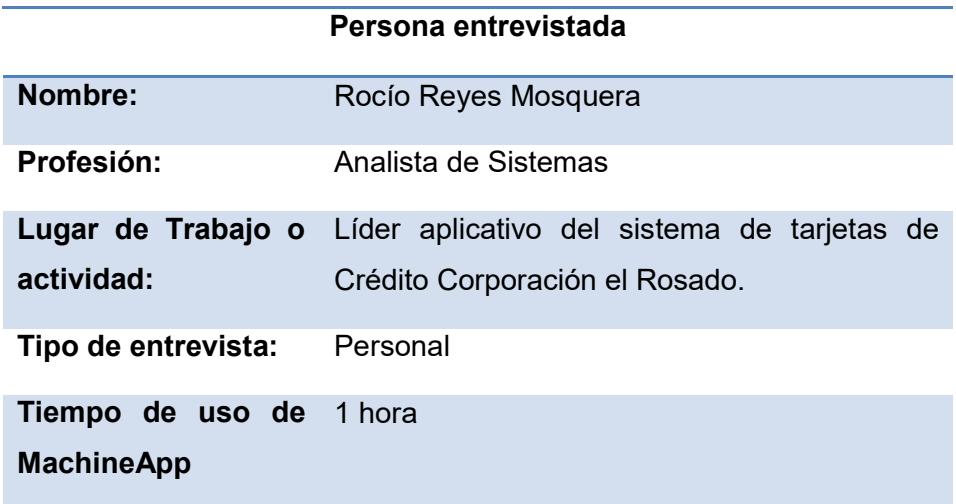

#### Tabla 17: Detalle del Entrevistado #5

¿Qué importancia tendría para Ud. poder ver el estado, información y/o ubicación de su equipo o maquinaria pesada o agrícola desde su dispositivo móvil?

Respuesta: Me parece muy importante porque sin importar el lugar donde me encuentre puedo hacer seguimiento de mi equipo y de esa manera puedo tomar decisiones más oportunas y basadas en datos reales y del momento.

¿Conoce usted de algún producto o aplicación móvil que proporcione este tipo de funcionabilidad o servicio? ¿Podría indicar alguna que conozca? Respuesta: Desconozco.

¿Si usted uso MachineApp que es lo que más le intereso o en que cree que le ayudaría más esta app en sus labores diarias?

Respuesta: Escoge la opción a)

¿Cómo considera usted el tiempo de respuesta de la aplicación MachineApp?

Respuesta: Muy buena.

¿Recomendaría a sus colegas el uso de MachineApp?

Respuesta: Si lo haría, porque la información la tengo en la palma de mano y en todo momento uso mi teléfono.

¿Alguna opción especial que le gustaría ver en MachineApp que piense que le hace falta?

Respuesta: Tal vez una consulta donde vea la información de las 3 pestañas juntas.

#### 3.3.7 Análisis de resultados

Basándonos en las 5 entrevistas del uso de MachineApp podemos decir que tiene mucha aceptación y es más las personas han realizada criticas objetivas con relación a nuevas opciones que este podría tener para mejorar su implementación.

### CONCLUSIONES Y RECOMENDACIONES

#### **Conclusiones**

- 1. Como se definió en la Metodología de trabajo, este proyecto fue desarrollado utilizando la Metodología SCRUM. Para ello se definieron 3 sprint que se fueron cumpliendo de acuerdo a lo definido no solamente en los plazos señalados sino también en los objetivos parciales descritos dentro del sprint.
- 2. En cuando al desarrollo de la aplicación, se ha cumplido con los requerimientos funcionales de la misma.
- 3. Se realizó la actualización a la aplicación que se utiliza bajo el explorador web, en donde se facilitó la definición para los usuarios y las seguridades a través de usuarios. Además se creó una interface gráfica para que se pueda monitorear la sincronización de la información del satélite con la base de datos de la empresa.
- 4. Se cumplió con los requerimientos funcionales definidos para la aplicación en el Smart phone bajo el S.O. Android, en donde, para los que han tenido la oportunidad de manipular el sistema, muestra una interface gráfica agradable que permite consultas en forma general y específica para cada una de las unidades, vehículos o maquinarias agrícolas. En primera instancia la consulta general presenta todas las maquinarias asignadas a un usuario. Luego las consultas específicas presentan información sobre el combustible utilizado, el estado o diagnóstico de la unidad y la locación del equipo.
- 5. La aplicación se construyó, tal como se lo definió, utilizando el entorno de desarrollo integrado Android Studio y Netbeans para Java.

#### Recomendaciones

- 1. Pensamos que la herramienta desarrollada está lista para su uso. Recomendamos que se implemente, empezando con un piloto que incluya 2 empresas o propietarios de maquinaria pesada o agrícola.
- 2. Para ello se debe realizar una planificación del piloto que incluya la selección de 2 empresas con las que exista un compromiso de pruebas, la capacitación previa sobre el uso de la herramienta y el correspondiente monitoreo del funcionamiento de la misma. Como en toda implementación habrá incidentes que deben ser corregidos y probados nuevamente.
- 3. Luego de la culminación exitosa del piloto, es posible dar a conocer a los demás clientes la herramienta y proceder a un plan de implementación, entrenamiento y seguimiento.
- 4. Estamos seguros que esta herramienta confirmará la calidad del servicio que la empresa o persona propietaria de maquinaria pesada o agrícola presta a sus clientes y aumentará la fidelidad de los mismos hacia la empresa.

# BIBLIOGRAFÍA

[1] Toapanta Chancusi Kléber, Vergara Ordoñez Marco, Campaña Ortega Mauricio, Método ágil scrum, aplicado a la implantación de un sistema informático para el proceso de recolección masiva de información con tecnología móvil, http://gredos.usal.es/jspui/bitstream/10366/100082/1/TFM\_YazyiSergio\_Master.pdf , fecha de consulta septiembre 2015.

[2] Adrián Yazy Sergio, Una experiencia práctica de Scrum a través del aprendizaje basado en proyectos mediado por TIC en un equipo distribuido,

http://gredos.usal.es/jspui/bitstream/10366/100082/1/TFM\_YazyiSergio\_Master.pdf, fecha de consulta septiembre 2015.